# **COR2005**

### Abbreviation

COR2005

### Message

Order of Actual Project dates is incorrect in a project sequence

#### Description

Actual Project Dates should correspond to their sequence.

## Severity

Error

### Context element

Dependency

#### Solvers

You can use one of the following solvers:

- Autocorrect change Project Sequence Project To start Date to be equal to Project From start Date.
- Edit From Project Start Date open Date Dialog to specify Project Milestone's Project From Start Date.
- Edit To Project Start Date open Date Dialog to specify Project Sequences Project To Start Date.
- Remove Project Sequence remove Project Sequence from Model.
- Change Project Sequence Direction change Direction of Project Sequence.

## Example

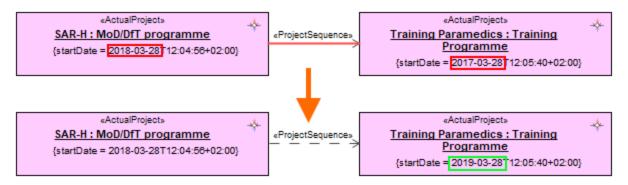

Changed Project dates using Edit To Project Start Date solver